# CISC 1600/1610 Computer Science I

#### Functions, continued

Professor Daniel Leeds dleeds@fordham.edu JMH 328A

```
What does 
                        this code do?
// funcA declaration
int main() {
 float a, b;
 cout << "Enter two numbers: ";
 \sin \gg a \gg bicout \langle funcA(a,b);
  return 0;
}
float funcA(float a, float b) {
 if(a>b)
   return a/b;
 else
   return b/a;
\} 2
```
#### Specifications

Preconditions:

• What is assumed to be true when function is called

Postconditions:

- What will be true after the function is called (presuming preconditions are met)
	- What values are returned
	- What call-by-reference parameters are changed
	- What other output is produced

## Example specification

- Include specs in comments of declaration
- // funcA
- // Precondition: takes two non-zero
- // float inputs
- // Postcondition: Function returns
- // a float output such that output
- // is result of dividing the bigger

4

// input by the smaller input

```
What does 
                        this code do?
// funcB declaration
int main() {
 int a, b;
 cout << "Enter two numbers: ";
 cin >> a >> b;
 cout \lt\lt funcB(a,b);
 return 0;
}
??? funcB(int num1, int num2) {
 if(num1%num2==0)
   return "true";
 else
   return "false";
\} 5
```

```
What does 
                        this code do?
int funcC(int a);
int main() {
 int a;
 cout << "Enter a number: ";
 cin >> a;
 cout \lt\lt funcC(a);
 return 0;
}
int funcC(int a) {
 if(a == 0)return a;
 else
   return a+funcC(a-1);
\}
```
8

#### Recursion

When a function calls itself:

- Can be a simpler way to write a loop
- Can be used as a divide-and-conquer method

#### Recursive function design

Must have:

- Base case(s) to eventually stop recursion
- Simplified recursive calls each new call must bring us closer to reaching base case(s)

#### Complex problem, recursive solution

Towers of Hanoi:

- Start: all disks on peg 1 piled from big to small
- End: all disks on peg 3 piled from big to small
- Each step:
	- Move only one disk
	- Each disk can only be placed on top of a bigger disk

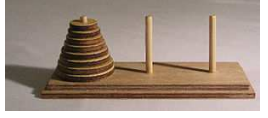

## *Recursive* solution

Starting with 4 disks on peg 1:

- *Move top 3 disks from peg 1 to peg 2*
- Move remaining disk from peg 1 to peg 3
- *Move 3 disks from peg 2 to peg 3*

# Function overloading

"Overloading" when multiple functions with same name but:

- different number of parameters
- different types of parameters

Compiler determines which function to use

## Overloaded averaging function

```
float average(int num1, int num2) {
   return (num1+num2)/2.0;
}
float average(int num1, int num2, int
num3) {
   return ???;
```

```
int main()
{
  int numInputs; float in1, in2, in3;
  cout << "How many inputs?";
                                                      Overloaded average
                                                      Overloaded average 
  cin >> numInputs;
                                                  function in action
                                                   function in action
  if(numInputs==2) {
     cout << "Give 2 numbers: ";
     cin >> in1 >> in2;
     cout << "Average: " 
          << average(in1,in2) << endl;
  } else {
     cout << "Give 3 numbers: ";
     cin >> in1 >> in2 >> in3;
     cout << "Average: " 
          << average(in1,in2,in3) << endl;
   }
  return 0;
}
```